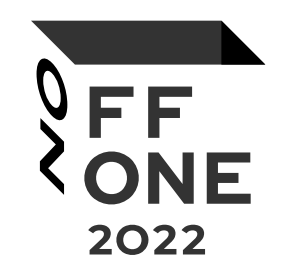

# Reverse engineering an IP camera DAHUA

### Васин Юрий

Специалист «Raccoon Security»

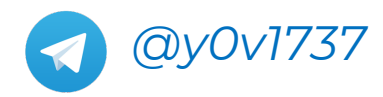

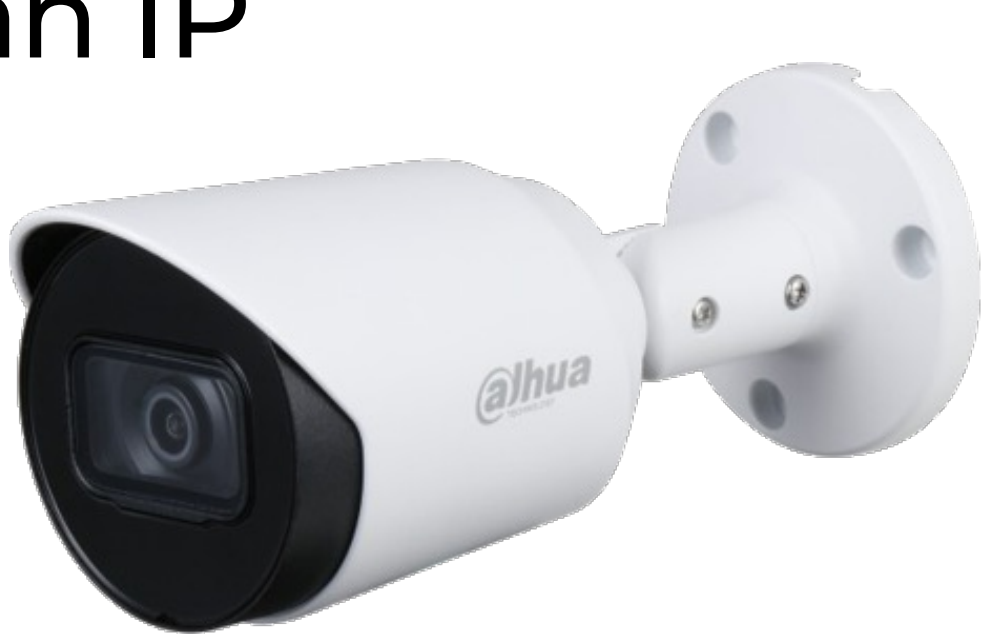

# AGENDA

- Getting firmware
- Unpack firmware
- Decrypt firmware
- Their manners
- Shell with QR
- Root of trust
- Questions

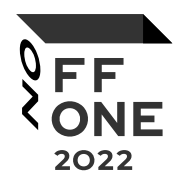

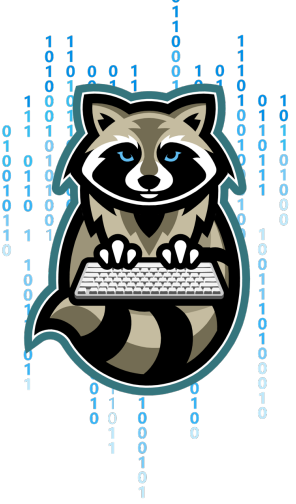

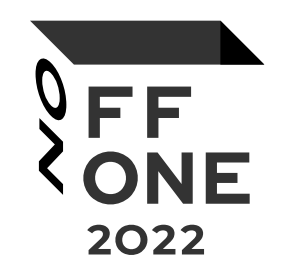

# GET FIRMWARE

# GETTING FW

### Try binwalk

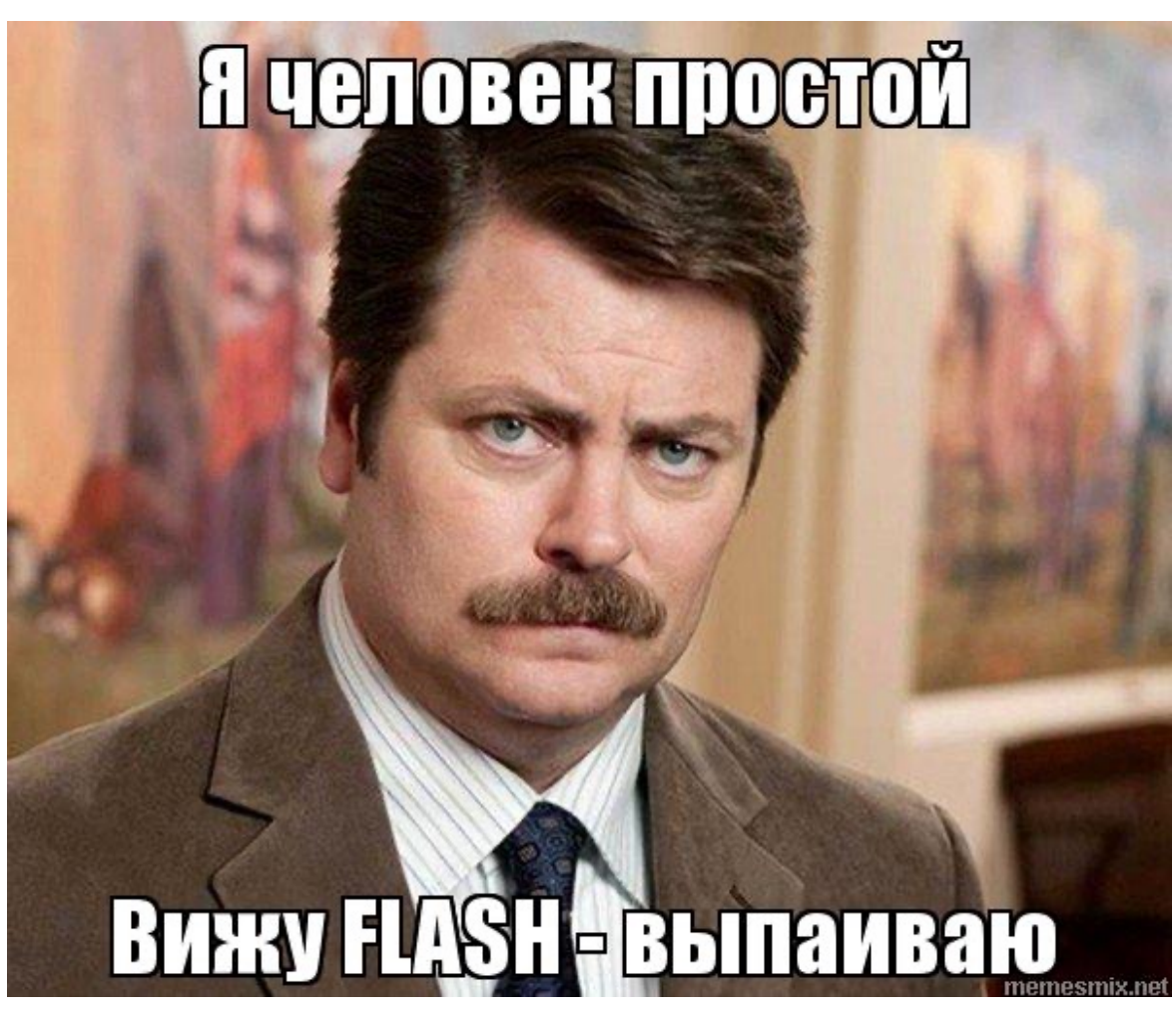

**OFF** 2022

### Partitions

\_uImg.part.extracted \_uImg.part2.extracted \_uImg.romfs.extracted \_uImg.romfs2.extracted \_uImg.uboot.extracted \_uImg.web.extracted \_uImg.web2.extracted uImg.kernel uImg.kernel2 uImg.part ulmg.part2 uImg.romfs ulmg.romfs2 uImg.uboot uImg.web uImg.web2

# PARTITIONV2.TXT

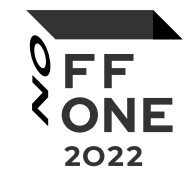

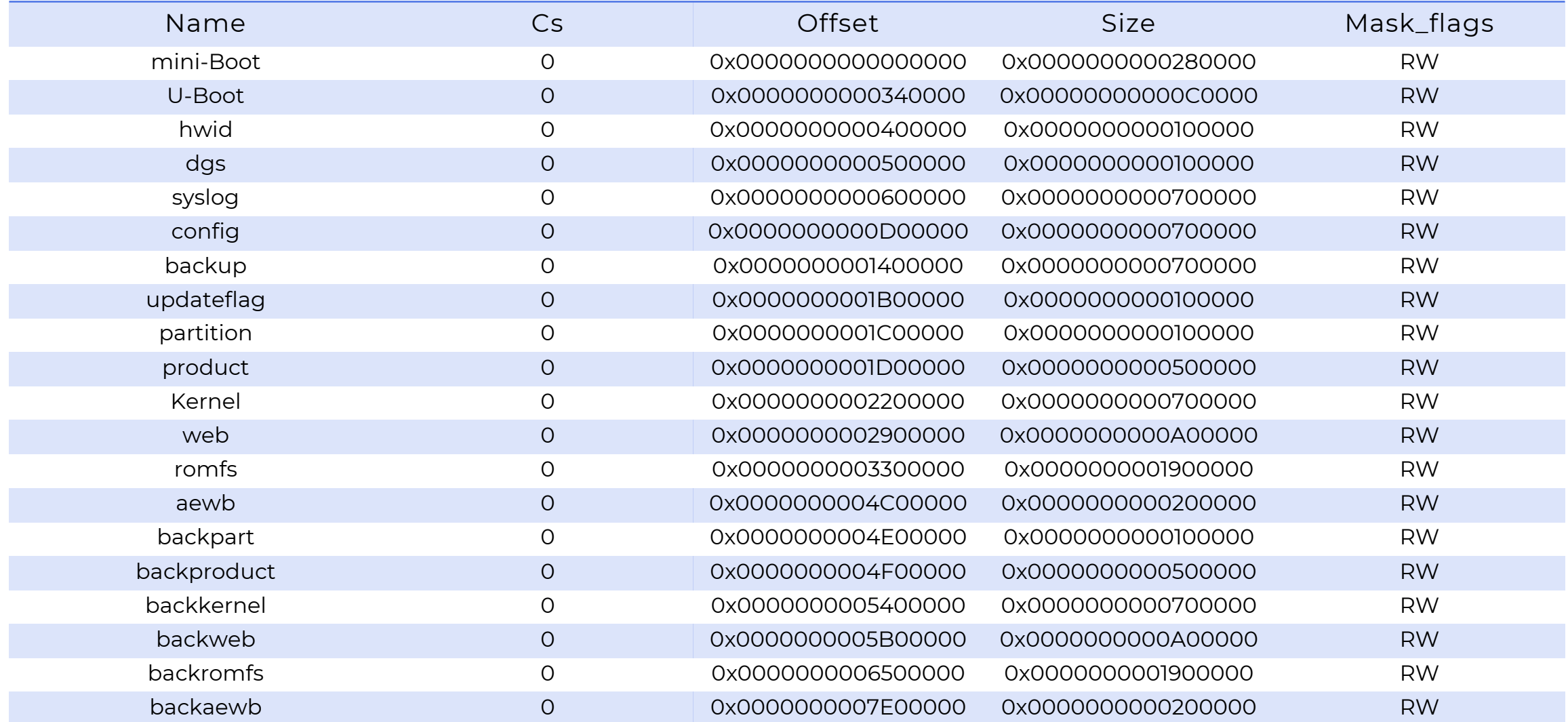

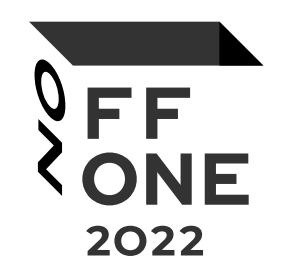

# DECRYPT KERNEL

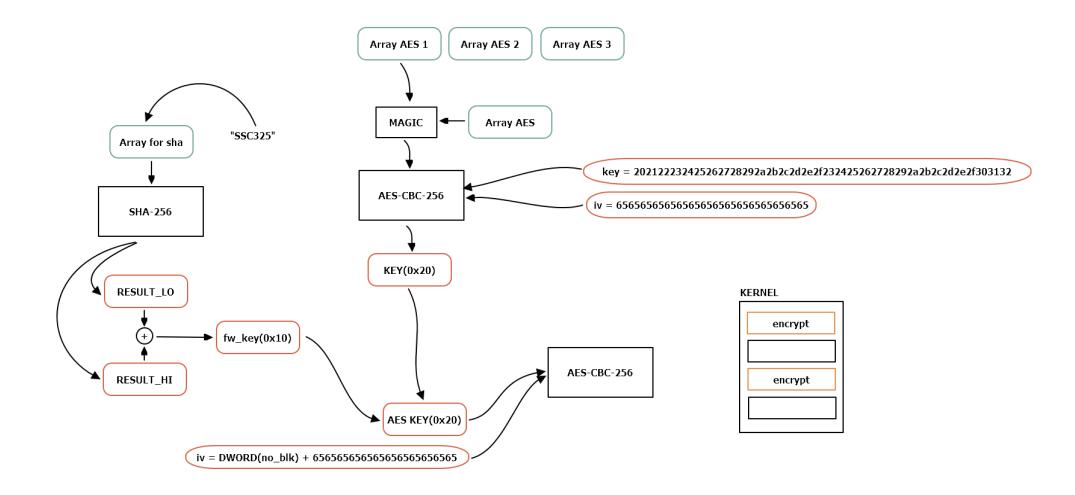

## KERNEL

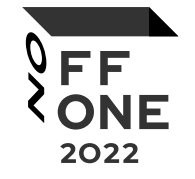

0200h: 00 80 00 F0 1F 00 1A 28 06 D1 02 F0 75 F8 A0 EB .€.8...(.N. ðuø ë 0 1 2 3 4 5 6 7 8 9 A B C D E F 0123456789ABCDEF 0000h: 1C 14 92 12 E5 FC 98 59 07 57 57 FE 15 OE CF 03 ..'.au ~ Y. Wwp.. I. 0210h: 05 00 50 44 02 F0 72 F8 A6 EB 05 09 09 F1 1F 09 ..PD. org ... n. 0010h: F5 C4 FF D9 FE 33 7D F5 36 8F 71 DB 37 CC A3 A9 õÄÿÜb3}õ6.qU7İ£© 0220h: 29 F0 1F 09 09 EB 05 06 D1 44 36 E9 OF 5C AE 42 ) ð...ë..ND6é.\®B 0020h: F1 20 18 22 E0 8C 15 F3 0A FB 7A 3D 6A 34 FC A0 ñ . "at.6.0z=14ü 0230h: 29 E9 OF 5C F9 D8 A9 EB 06 06 B5 44 00 F0 70 FA )é.\u00e..uD.opu 0030h: 31 64 D3 19 FD 82 AB 09 C8 DB F6 85 5C 05 A2 F3 1dÓ. ý, «. ÈÛö... \. Có 0240h: AF F2 43 10 30 44 87 46 50 EA 05 01 11 D0 83 44 -6C.0D‡FPê... DfD 0040h: DB 1C 3C 9A 17 14 63 44 C7 A2 74 B6 E6 A7 15 E3 Û.<š..cDCct¶æ§.ã 0250h: 84 44 02 44 03 44 DB F8 00 10 01 44 91 42 28 BF "D.D.DUø...D'B(2) 0050h: C3 3F 52 83 08 7A 6A 8B 5B 3F 2E 14 08 D5 33 3B A?Rf.zj(2...03; 0260h: 8B 42 88 BF 49 19 4B F8 04 1B E3 45 F3 D3 2A 44 (B<sup>2</sup>; I.Kø.,  $\frac{3E}{90}$ 0060h: CO B9 A3 4D 9C BB 73 E1 D8 47 63 B0 70 8F 4C EB A1£Mœ»sáØGc°p.Lë 0270h: 2B 44 4F F0 00 00 42 F8 04 0B 42 F8 04 0B 42 F8 +D08..Bø..Bø..Bø 0070h: 6A 9E 09 29 C3 BB A4 4F 0A 82 8A 4A 05 39 75 5E jž.) A»=0., ŠJ. 9u^ 0280h: 04 0B 42 F8 04 0B 9A 42 F5 D3 14 F0 01 OF 24 F0 ..Bø.. ŠBOO. 3. \$8 0080h: 33 8E 82 B9 1D 0E FA 0E 81 B1 C7 14 49 41 6D 89 32.1..u..±C.IAm& 0290h: 01 04 18 BF 00 F0 34 F8 20 46 69 46 0D F5 80 32 ...¿. 84ø FiF. õ€2 0090h: AE 9A E1 D9 E8 C1 69 1E 44 63 49 44 C2 42 81 C6 ®šáUèÁi.DcIDÂB.Æ 02A0h: 3B 46 00 F0 63 FB 00 F0 3B FA 00 F0 F9 F9 39 46 :F.dcû.d;ú.dùù9F 00A0h: FE E1 14 C8 45 47 3A OF E9 86 DC D3 E2 ED 7C F3 bá.ÈEG:.étÜÓâí|ó 02B0h: 42 46 FF F3 00 80 00 F0 1F 00 1A 28 40 F0 20 83 BFÿó.€.ð...(@ð f 00B0h: 31 9C 5B AF DB D0 76 5E 70 13 CB E2 A1 85 B0 5E 1œ[ UDv^p. Ea j...<sup>o.</sup>^ 02C0h: OF F2 10 OC DC F8 00 00 60 44 02 F0 17 F8 E0 F7 .ò..Uø.. `D.ð.øà÷ 00C0h: 5A 7B 04 3B 87 66 25 D4 29 A0 A6 52 3A B0 6C D6 Z{.; #f%O} 'R: 010 02D0h: 00 80 FE E7 0C 06 00 00 98 02 00 00 F0 6F 26 00 .€bc...."...80&. 00D0h: 45 49 49 0C C7 C0 D3 BA 0B 12 DA 35 BB 2B 9E 76 EII.CAOº..U5»+žv 02E0h: 0C 70 26 00 F0 6F 26 00 B4 6F 26 00 C4 6F 26 00 .p&.8o&.'o&.Ao&. 00E0h: 96 2D 9F 2B 57 49 52 EB 17 13 87 47 C3 AF 29 A6 -- Y+WIRë..  $\sharp$ GA )! 02F0h: EC 6F 26 00 10 80 26 00 4C AF 36 00 AF F3 00 80 io&..€&.L<sup>-6</sup>. 6.€ 00F0h: 86 2F AE F8 E0 C0 BF DE 81 0E 14 BB DC 4F 7A 26 1/8øàÅ¿Þ...»Ü0z& 0300h: 4F F0 08 03 EF E0 4F F0 3F 00 06 EE 17 OF 06 EE 08. 1à08?..î...î 0100h: 01 B2 9D 2D D7 CE 74 1B CE 84 C1 84 D2 B6 BE F5 .2.-xÎt.΄A"Ò¶¥õ 0310h: 37 OF 4F FO 80 00 02 EE 10 OF 02 EE 30 OF 03 EE 7.08€..î...î0..î 0110h: 54 C2 6F 2A B3 C9 61 1F 14 7F 40 B8 BE C2 7E AF TÂo\*3Éa...@ %A^ 0320h: 10 OF 4F F4 40 40 05 EE 30 OF 05 EE 10 OF 4F F0 ..06@@.i0..i..08 0120h: F8 56 95 FE DF 2E 92 87 F6 10 F4 BF 4C 76 50 1F øV·bß.'#ö.ô¿LvP. 0330h: 00 00 07 EE 9A OF 07 EE 15 OF 07 EE 16 OF 11 EE ... îš.. î... î... î 0130h: CB C4 47 6F 09 F1 AB F0 7F BB 8F 91 16 C2 E2 ED EAGo.n«ð.».'. Ââi 0340h: 10 OF 40 FO 2D 00 40 F4 80 50 01 EE 10 OF 4F FO ..@ð-.@ô€P.î..Oð 0140h: 60 26 4A 38 87 81 09 F5 46 1A B5 FC B6 C0 65 64 `&J8‡.. oF. µu aed 0350h: 00 00 07 EE 15 OF 07 EE 16 OF F7 46 4F F0 3F 00 ... î... î. +FO 3?. 0150h: 0A B6 13 16 04 8C 1C 40 19 8F 19 E4 91 F5 F0 9F .....E.@.... a 68Y 0360h: 06 EE 17 OF 4F FO 80 00 02 EE 10 OF 03 EE 10 OF .î..Oð€..î...î.. 0160h: 3E F3 78 2C B7 0D 35 C7 B9 B2 DA 98 91 87 5D B3 >óx, . . 5C12Ú" '#]3 0370h: 4F F4 40 40 05 EE 10 OF 4F F0 00 00 07 EE 10 OF 06@@.î..0ð...î.. 0170h: 18 D8 4B BB B9 43 50 B4 77 F3 BD 31 D9 1E 77 09 .0K»<sup>1</sup>CP'wó½1U.w. 0380h: 11 EE 10 OF 40 FO 0D 00 4F FO 00 00 01 EE 10 OF .î..@ð..Oð...î.. 0180h: FD 14 19 E4 84 47 51 97 D0 1D BC 30 DC 99 96 62 ý.. ä"GQ-Đ.¼OÜ™-b 0390h: 07 EE 10 OF F7 46 A4 F5 80 43 23 F0 FF 03 23 F4 .î..÷F¤õ€C#ðÿ.#ô 0190h: CD B4 45 85 D4 73 20 OC DC 54 33 F4 50 F3 A7 F2 I'E... Os . UT3ôPó§ò 03A0h: 7C 53 18 46 4F EA 90 49 4F EA 89 49 09 F1 80 5A |S.FOê.IOê‰I.ñ€Z 01A0h: A4 10 BC F4 3A 6C 79 C2 46 72 37 90 5B C0 1E 40 ¤. %ô: lyAFr7. [A.@ 03B0h: 4F F0 12 01 41 F4 40 61 03 F5 80 42 49 45 28 BF 08..Aô@a.õEBIE(¿ 01B0h: 08 FC 60 E7 AF 3D 11 06 58 77 EB 04 3C E8 F6 25 .ü`c = ..Xwe.<eo% 03C0h: 8A 45 21 F0 1C 01 34 BF 41 F0 10 01 31 43 40 F8 SE!8..4¿A8..1C@o 01C0h: 31 92 F2 99 00 8F 95 9A 29 72 E9 64 6E D6 25 D2 1'ò™..•š)rédnÖ%Ó 03D0h: 04 1B 01 F5 80 11 90 EA 02 OF EF D1 46 F0 04 01 ... Õ€... ë.. ïÑFð.. 01D0h: 7F 9D C9 13 EE 10 71 9C B8 6E 58 2B 5F 59 CA 84 ..E.i.qœ.nX+\_YE., 03E0h: 41 F4 40 61 7A 46 4F EA 12 52 41 EA 02 51 03 EB Aô@azFOê.RAê.Q.ë 01E0h: 50 71 99 A9 94 49 3C 76 B1 23 63 69 D3 EA 8B 09 Pq<sup>m</sup>©"I<v±#ciÓê‹. 03F0h: 82 00 40 F8 04 1B 01 F5 80 11 01 60 F7 46 11 EE , @ø...õ€..`÷F.î 01F0h: 9E 3C 38 CA 7B 5B ED 91 73 36 C7 B9 08 6C 4A BB ž<8Ê{[i's6C'.lJ»

## U-BOOT

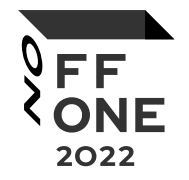

```
print((int)off_2101BF14, "U-Boot 2010.06-svn8208 (Aug 04 2020 - 13:07:25)");
sub 2101B2B4();
sub_210173C4();
v\theta = sub_2102C6EC);
v1 = dword_2101BF18;if (v0)₹
  print2uart((const char **)"dgsBufStart:0x%08x\n", v0);
  *(_QWORD *)&v25[v1] = (unsigned int)v0;
}
```
# U-BOOT: DECRYPT KERNEL

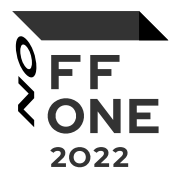

```
int fastcall Bootm handler (char **a1, int a2, int a3, int Args)
 int result; // r0
 result = bootm_try(a1, a2, a3, Args);if (result)if ( !check_autotest_var() )
     print2uart((const char **)"first bottom return error, retry use decrypto\n");
      *(( DWCD *) off 2100F8BC + 1) = 0;
      if (do\_decrypto())print2uart((const char **)"retry bootm decryption return error\\n");
        sub_2102CF18(0, 0, 0, 0);Y
    return bootm_try(a1, a2, a3, Args);
  return result;
```
# U-BOOT: DECRYPT KERNEL

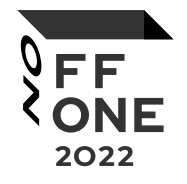

```
int do decrypto()
  unsigned _{\text{int8}} *env_var; // r5
  int v1; // r\thetaunsigned int8 *v2; // r4
  char *_{V3}; // r5
  int v4; // r4
  int allign_size; // r0
  int v6; // r4env var = (unsigned \tint8 *)get env var("fileaddr");v1 = get env var("filesize");if ('lenv_var')f.
    print2uart((const char **)'do\_decrypto addr = NULL\nreturn 0xFFFFFFFF;
  Y
 v2 = (unsigned \_int8 * )v1;v3 = (char * )atoi(env-var, 0, 0x10u);if ( |v2|)f.
    print2uart((const char **)'do\_decrypto size = NULL\\n");
    return 0xFFFFFFFF;
  }
  v4 = \text{atoi}(v2, 0, 0x10u);allign size = get allign size(v4):
  v6 = 0lock aes decrypt(v3, v3, allign size + v4);
  if (V6)print2uart((const char **)"do_decrypto block_aes_decrypt error\n");
  return v6;
```
# U-BOOT: DECRYPT KERNEL

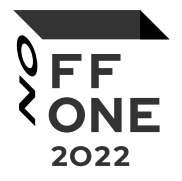

```
int fastcall block aes decrypt(char *dst addr, char *src addr, unsigned int size)
 int bl cnt; // [sp+14h] [bp-24h] BYREF
 char key[32]; // [sp+18h] [bp-20h] BYREF
 memset(key, \theta, \thetax10);
 bl cnt = 0;
 if (firmware_get_key(key))
    print2uart("firmware get key is faild !\n");
 if (aes_setkey(key, 0x10, 0) )print2uart("set key factors error !\n");
 if ( (aes process(src.addr, size, dst.addr, size, 0x10u, 1, 8bl cnt) 8 0x80000000) != 0)print2uart("u-boot encrypt file\n");
 return 0:
```
## **U-BOOT: FW KEY**

int fastcall firmware get key(char \*key result)

```
BYTE *len ssc325; // r0
sha256 calc ctx; // r0sha256 calc ctx ; // r0
int v5; // r2char *v6; // r2int cnt: // r3char last byte; // t1
char calced_sha[32]; // [sp+0h] [bp-198h] BYREF
int cur_sha_inst[11]; // [sp+20h] [bp-178h] BYREF
char data4sha[256]; // [sp+90h] [bp-108h] BYREF
```

```
memset(calced sha, 0, sizeof(calced sha));
memcpy_0(data4sha, ptr_data4sha, sizeof(data4sha));
len ssc325 = strlen("ssc325");
memcpy 0(data4sha, "ssc325", len ssc325);
sha256 starts(cur sha inst);
ctx. sha cur val = cur sha inst;ctx. sha data = data4sha;sha_update(ctx, 0x100u);
ctx.sha_cur_val = cur_sha_inst;
ctx .sha data = calced sha;
sha_digest(ctx , v5); \triangleleftv6 = cur sha inst;for (\text{cnt} = 0; \text{cnt} != 0x10; ++cnt)last byte = *-v6;
  key\_result[cnt] = last_byte \text{ } called\_sha[cnt];
```
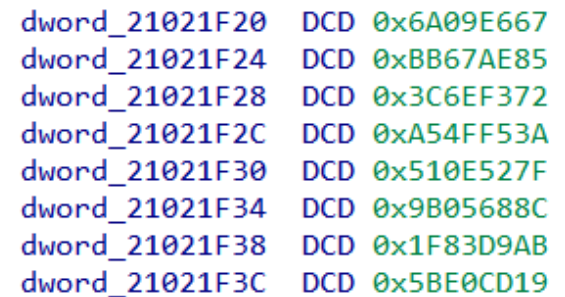

0x6a09e667

Видео Карты Товары Ново **Лоиск** Картин

 $9$ FF **ONE** 2022

 $\odot$ 

«Привет, мир»: разбираем каждый шаг хэш-алгоритма SHA-256 / Хабр **habr.com** > company > selectel-530262 SHA-2 (Secure Hash Algorithm), в семейство которого входит SHA-256, - это один самых известных и часто используемых алгоритмов хэширования. Читать ещё

### **SHA-2 — Википедия** w ru.m.wikipedia.org > wiki > SHA-2

SHA-2 - семейство криптографических алгоритмов - однонаправленных хешфункций, включающее в себя алгоритмы SHA-224, SHA-256, SHA-384, SHA-512...

Тип: семейство хеш-функций

История • Алгоритм • Псевдокод • Примеры

### Подробное объяснение принципа алгоритма SHA256 - Русские Блоги  $R$  a russianblogs.com > article

Следовательно, дробная часть квадратного корня из простого числа 2 составляет первые З2 бита и соответствуетОх... Читать ещё

#### Алгоритмы / Хэш-функция SHA-256. ;

 $A$  Q 0x6a09e667

# **U-BOOT: FW KEY**

int fastcall firmware get key(char \*key result)

BYTE \*len ssc325; // r0 sha256 calc ctx;  $//$  r $0$ sha256 calc ctx ;  $//$  r $0$ int  $v5$ ; // r2 char  $*$ v6; // r2 int cnt;  $//$  r3 char last byte;  $//$  t1 char calced sha[32]; // [sp+0h] [bp-198h] BYREF  $int cur sha inst[11];$  // [sp+20h] [bp-178h] BYREF char data4sha[256]; // [sp+90h] [bp-108h] BYREF

```
memset(calced sha, 0, sizeof(calced sha));
memcpy_0(data4sha, ptr_data4sha, sizeof(data4sha));
len_ssc325 = strlen("ssc325");
memcpy 0(data4sha, "ssc325", len_ssc325);
sha256_starts(cur_sha_inst);
ctx. sha.cur_val = cur sha inst;ctx. sha data = data4sha;sha update(ctx, 0x100u);
ctx.sha_cur_val = cur_sha_inst;
ctx .sha data = calced sha;
sha digest(ctx, v5); \triangleleftv6 = cur sha inst;for (\text{cnt} = 0; \text{cnt} != 0x10; ++cnt)last byte = *-v6;
  key result[cnt] = last byte ^ called sha[cnt];
```
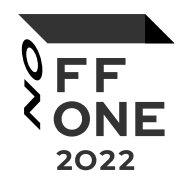

```
data4sha = bytearray(open(os.path.join(KEY FOLDER,"sha init data.bin"), "rb").read())
ciphertext = open(file4decrypt, "rb").read() # change namr file for decrypt
secure str = b" ssc325"src key array = bytearray(open(os.path.join(KEY FOLDER,"aesFactors.bin"), "rb").read())
```

```
for idx, val in enumerate(secure str):
   data4sha[idx] = val
```

```
m = hashlib.shape()m.update(data4sha)
sha result = m.digest()print("sha256:", sha result)
print("sha256 half1:", sha result[:0x10])
print("sha256 half2:", sha result[0x10:0x20][::-1])
fw key = bytes(a^b for (a, b) in zip(sha result[:0x10], sha result[0x10:0x20][::-1]))
print("Fw key:", fw key)
```
slot offset =  $(0x210D1D90 + 0x20 * slot);$ 

memcpy 1(slot offset, key, fw key len);

char \*slot\_offset; // r7

return 0xFFFFFFFF;

return ØxFFFFFFFF:

return 0xFFFFFFFF;

return 0xFFFFFFFF;

if  $(slot > 2)$ 

if (  $(fw key len - 1) > 0xF$  )

 $if ('!key')$ 

return 0;

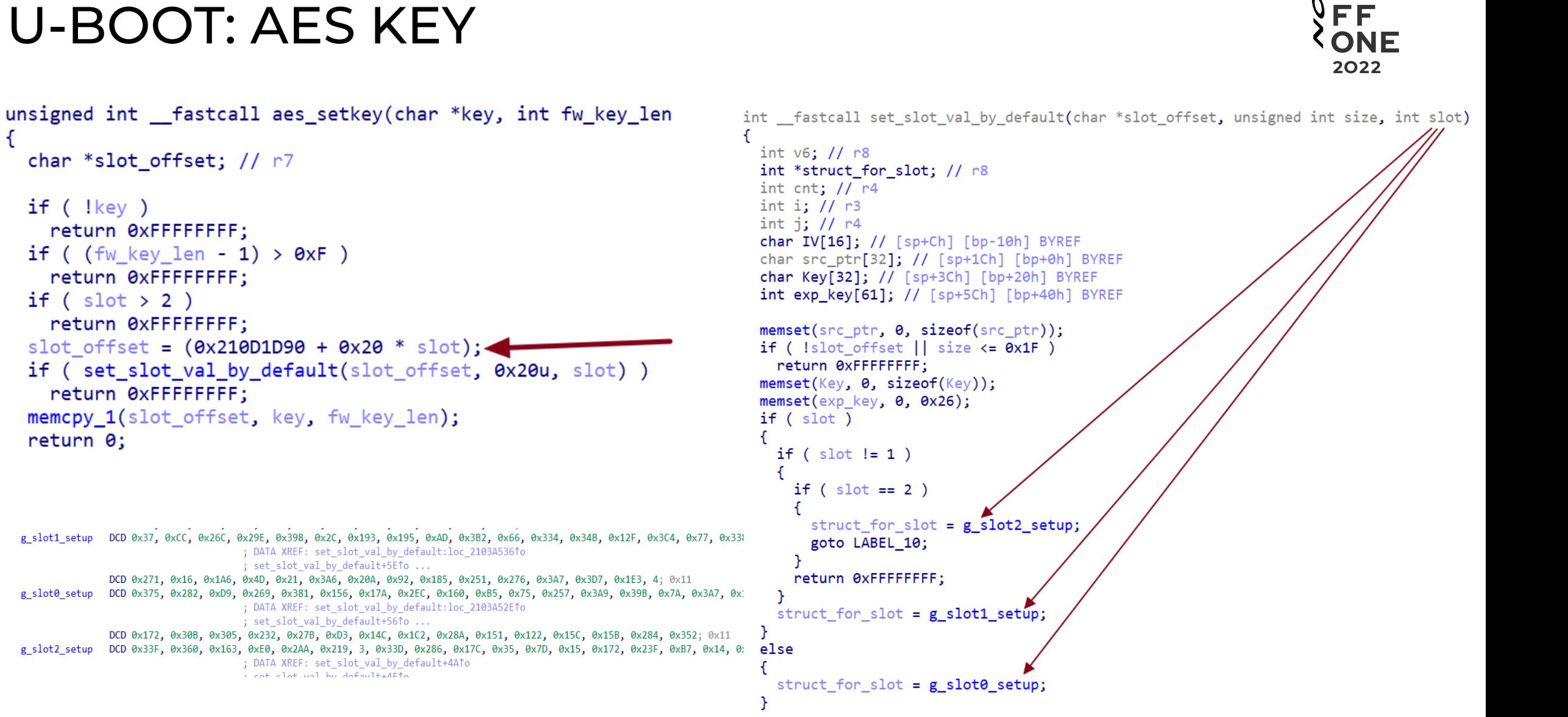

g slot1 setup DCD 0x37, 0xCC, 0x26C, 0x29E, 0x398, 0x2C, 0x193, 0x195, 0xAD, 0x3B2, 0x66, 0x334, 0x34B, 0x12F, 0x3C4, 0x77, 0x33 ; DATA XREF: set slot val by default:loc 2103A5361o ; set\_slot\_val\_by\_default+5E^o ... DCD 0x271, 0x16, 0x1A6, 0x4D, 0x21, 0x3A6, 0x20A, 0x92, 0x185, 0x251, 0x276, 0x3A7, 0x3D7, 0x1E3, 4; 0x11 g\_slot0\_setup DCD 0x375, 0x282, 0xD9, 0x269, 0x381, 0x156, 0x17A, 0x2EC, 0x160, 0xB5, 0x75, 0x257, 0x3A9, 0x3A9, 0x7A, 0x3A7, 0x

; DATA XREF: set slot val by default:loc 2103A52ETo ; set\_slot\_val\_by\_default+56^to ... DCD 0x172, 0x30B, 0x305, 0x232, 0x27B, 0xD3, 0x14C, 0x1C2, 0x28A, 0x151, 0x122, 0x15C, 0x15B, 0x284, 0x352; 0x11

g\_slot2\_setup DCD 0x33F, 0x360, 0x163, 0xE0, 0x2AA, 0x219, 3, 0x33D, 0x286, 0x17C, 0x35, 0x7D, 0x15, 0x172, 0x23F, 0xB7, 0x14, 0: else ; DATA XREF: set\_slot\_val\_by\_default+4A1o cat clot val by default+AFts

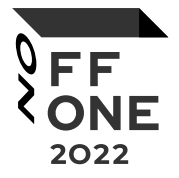

```
do
                \mathbf{f}src ptr[cnt] = InterArrayy[cnt] + 1 + ((struct for slot[cnt] + 0x258) >> 1);
                  ++cnt;
                while (\text{cnt } != 0x20);
                sub 2103A484((unsigned int)exp key, (int *)Key);
                v6 = 0;
                memset \Theta(Key, \Theta, sizeof(Key));
                memset \theta(exp key, \theta, \thetax26);
                for (i = 0; i != 0x10; ++i)Key[i] = i + 0x20;// make KEY for decrypt KEY AES FW
                for (j = 0; j != 0x10; ++j)IV[j] = 0x65;// make IV
                do
                                                                 // make KEY for decrypt KEY AES FW
                  Key[j] = j + 0x13;++j;
                while (j := 0x20);
                if ( (expand key((unsigned \tint8 *)Key, 0x100, exp key) 8 0x8000000) == 0 )// expand aes keyencrypt_aes(exp_key, (int)src_ptr, 0x20, IV, slot_offset);// decrypt KEY_AES_FW
                  memset<sub>0</sub>(exp_key, \theta, sizeof(exp_key));
                  memset 0(Key, 0, sizeof(Key));
                  memset \Theta(\text{IV}, \Theta, \text{ sizeof}(\text{IV}));
DCB 0xC4, 0x58, 0xDB, 0x30, 0x48, 0xF4, 0x78, 0x19, 0x9E, 5, 0x74, 0xF3, 0xB7, 0x24, 0x45, 0x75, 0xB6, 3, 0x93, 0x18;
                          ; DATA XREF: set_slot_val_by_default:loc_2103A53C^o
```
; set slot val by default+6810 ...

```
DCB 0x34, 0xA3, 0x42, 0x4F, 0x3C, 0x6C, 0xE0, 0x14, 0xF, 0x79, 0x26, 0x42; 0x14
```
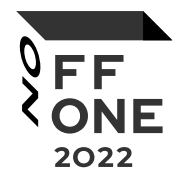

```
def make key slot(src key array, src slot array):
    print("Start generate key slot data:-------")
   key = bytearray(0x20)for i in range(0x10):
        key[i] = (i+0x20)for i in range(0x10, 0x20):
       key[i] = (i+0x13)print("key:", key)
   iv = 0x10*b''\x65''print("iv:", iv)
   data = bytearray(0x20)for i in range(0x20):
       tmp1 = struct.unpack("<8", src key array[i:i+1])[0]tmp2 = ((struct.unpack("<L", src_slot_array[i*4:i*4+4])[0] + 0x258) >> 1)
       data[i] = (tmp1 + 1 + tmp2) & QXFFprint("data:", data)
   ciphertext = aes\_encrypt(data, key, iv)print("ciphertext:", ciphertext)
   print("End generate key slot data:-------")
   return ciphertext
                                                       key = bytearray(make key slot(src key array, src slot array))
                                                       for i, v in enumerate(fw key):
                                                           key[i] = vprint("AES key:", key)
                                                       iv = get iv(0)
```
# U-BOOT: AES PROCESS

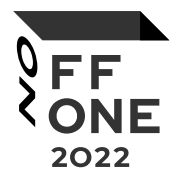

```
tmp\_rc\_addr = src\_addr;decrypted size = 0;
step bytes = cntBlock << 9;while ( decrypted size < src size )
 if (src_size - decrypted size <= 0x1FF)
    if ( one == 1 )
     return ØxFFFFFFFF:
    memopy 1(v25, &src addr[decrypted size], src size - decrypted size);
    tmp rc addr = v25;
  P.
  src ptr = (unsigned int)tmp rc addr;member_0(IV, 0, sizeof(IV));memory_1(\mathbb{IV}, (char *)\&\text{aes_bl\_round}, 4);dst ptr = (unsigned int8 *)&dst addr[decrypted size];
 \mathsf{if} ( one )
   decrypt aes (expand key, src ptr, 0x200, IV, dst ptr);
  else
                                                                              aes bl round = \thetaencrypt_aes(expand_key, src_ptr, 0x200, IV, (char *)dst_ptr)
                                                                              plaintext = bytearray()decrypted_size += 0x200;
                                                                              AES BLOCK SIZE = 0x200
 \sqrt{1} (CntBlock)
                                                                              for i in range(0, len(ciphertext), AES BLOCK SIZE + skip decrypt bytes):
                                                                                  aes bl end = i+AES BLOCK SIZEif ( src_size \le decrypted_size )break;
                                                                                  data1 = ciphertext[i:aes bl end]v16 = 8dst addr[decrypted size];
                                                                                  data2 = ciphertext[aes bl end:aes bl end+skip decrypt bytes]
   v17 = 8src addr[decrypted size];
                                                                                  plaintext.extend(aes decrypt(data1, key, get iv(aes bl round)))
    if ( step bytes >= src_size - decrypted_size )
                                                                                  plaintext.extend(data2)
     step bytes = src size - decrypted size;
                                                                                  aes bl round += 1decrypted size += step bytes;
                                                                              print("Decrypting DONE")
    memopy 1(v16, v17, step bytes);
                                             // басшифровка через блок
                                                                              open("result aes", "wb").write(plaintext)
```
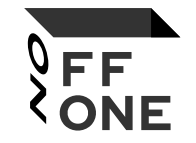

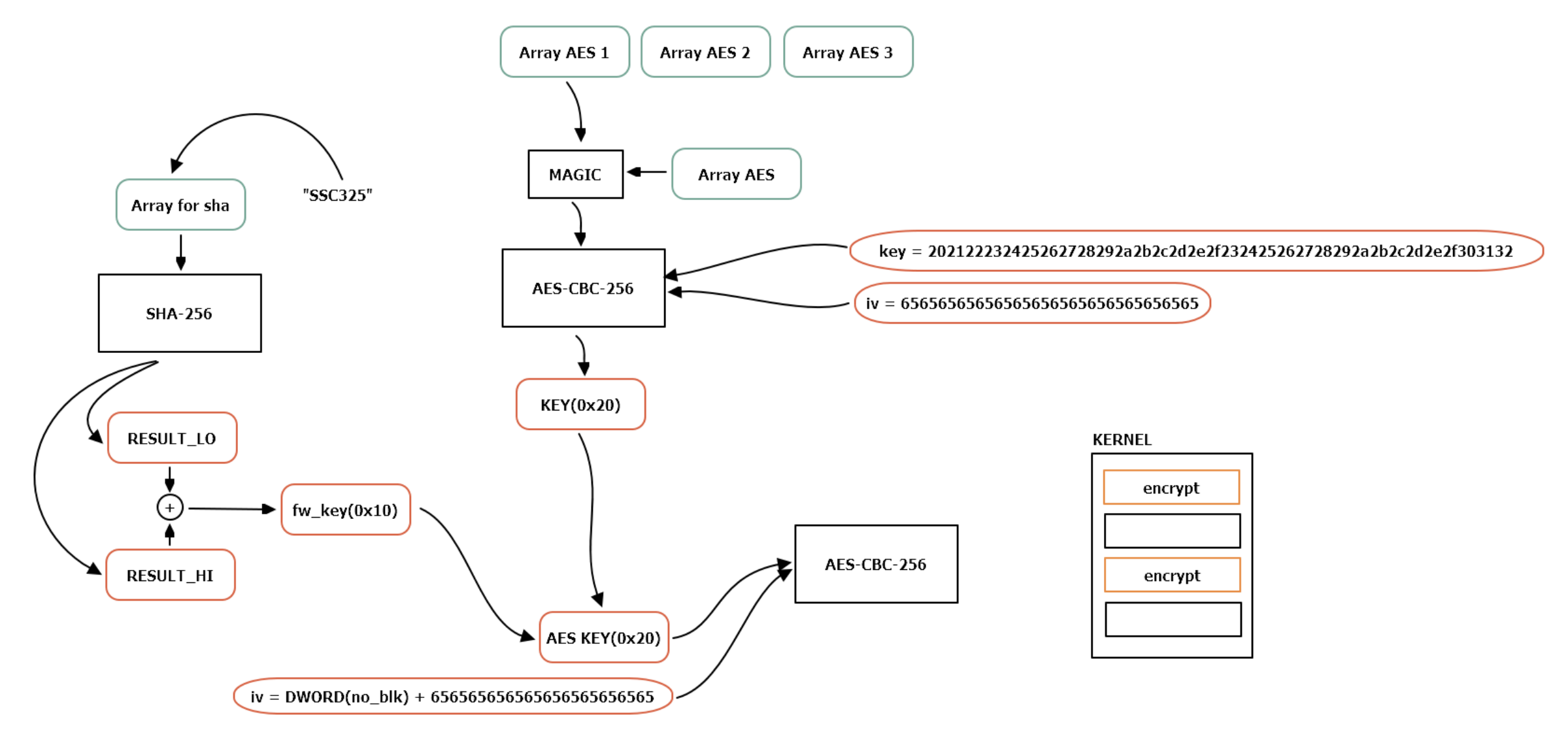

# KERNEL: DECRYPT ROMFS

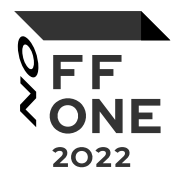

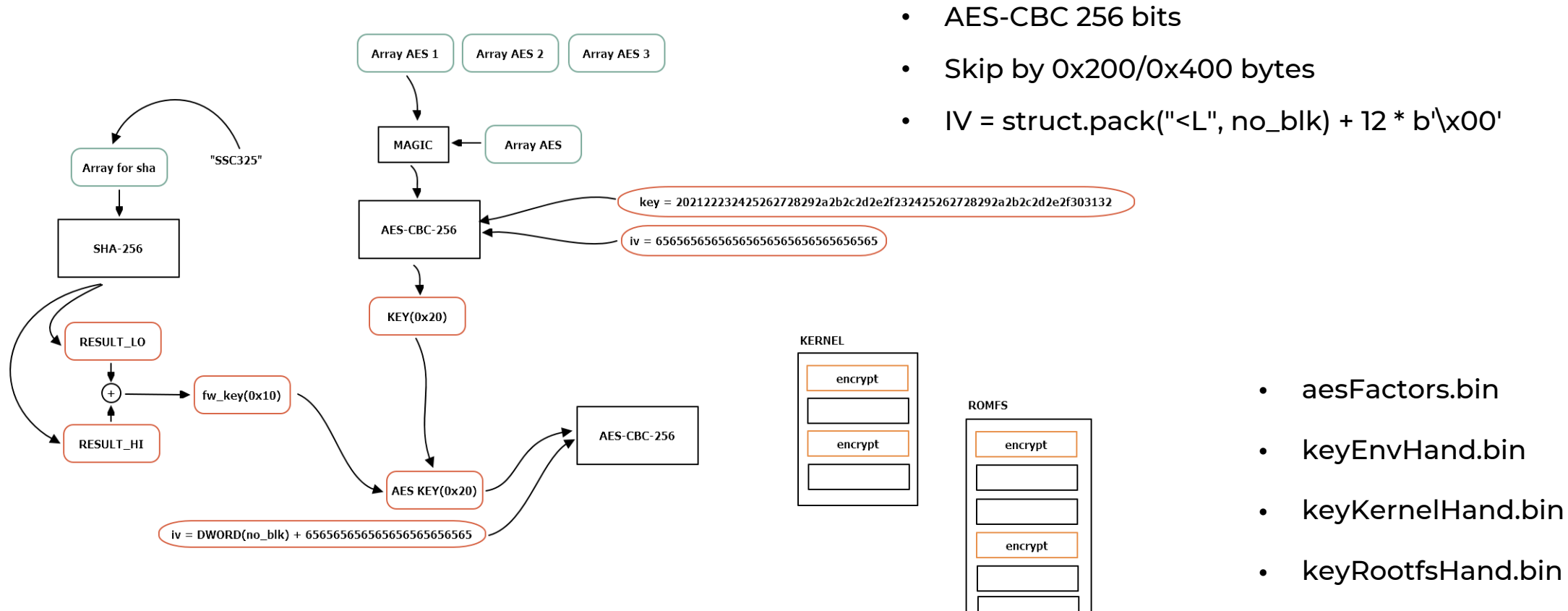

• sha\_init\_data.bin

# **THEIR MANNERS**

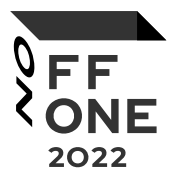

SSH password: 7ujMko0 + <password\_cam>

```
v34 = strncmp("7ujMko0", (const char *)&Password, 7u);if ('!v34')€
  v35 = s1;
  _snprintf_chk(JustPass, 0x80, 1);
  BYTE2(v74) = 0;
  LOWORD(v74) = 0;
```
Encryption key for config file

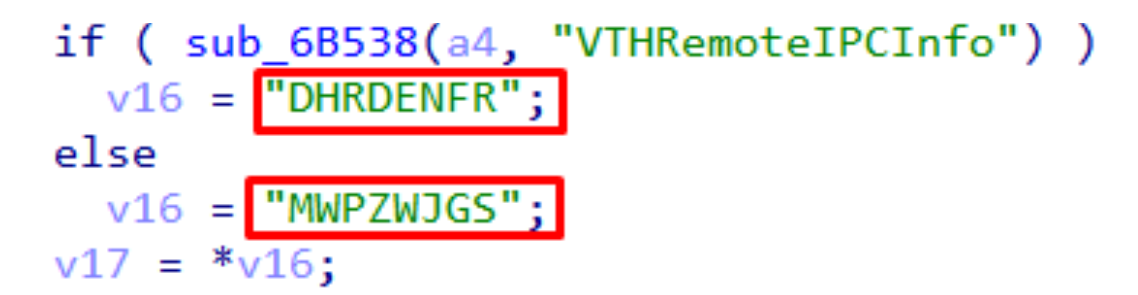

https://github.com/mcw0/Tools/blob/master/DahuaConfigBackupDecEnc.py

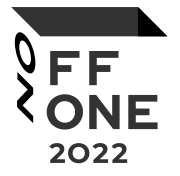

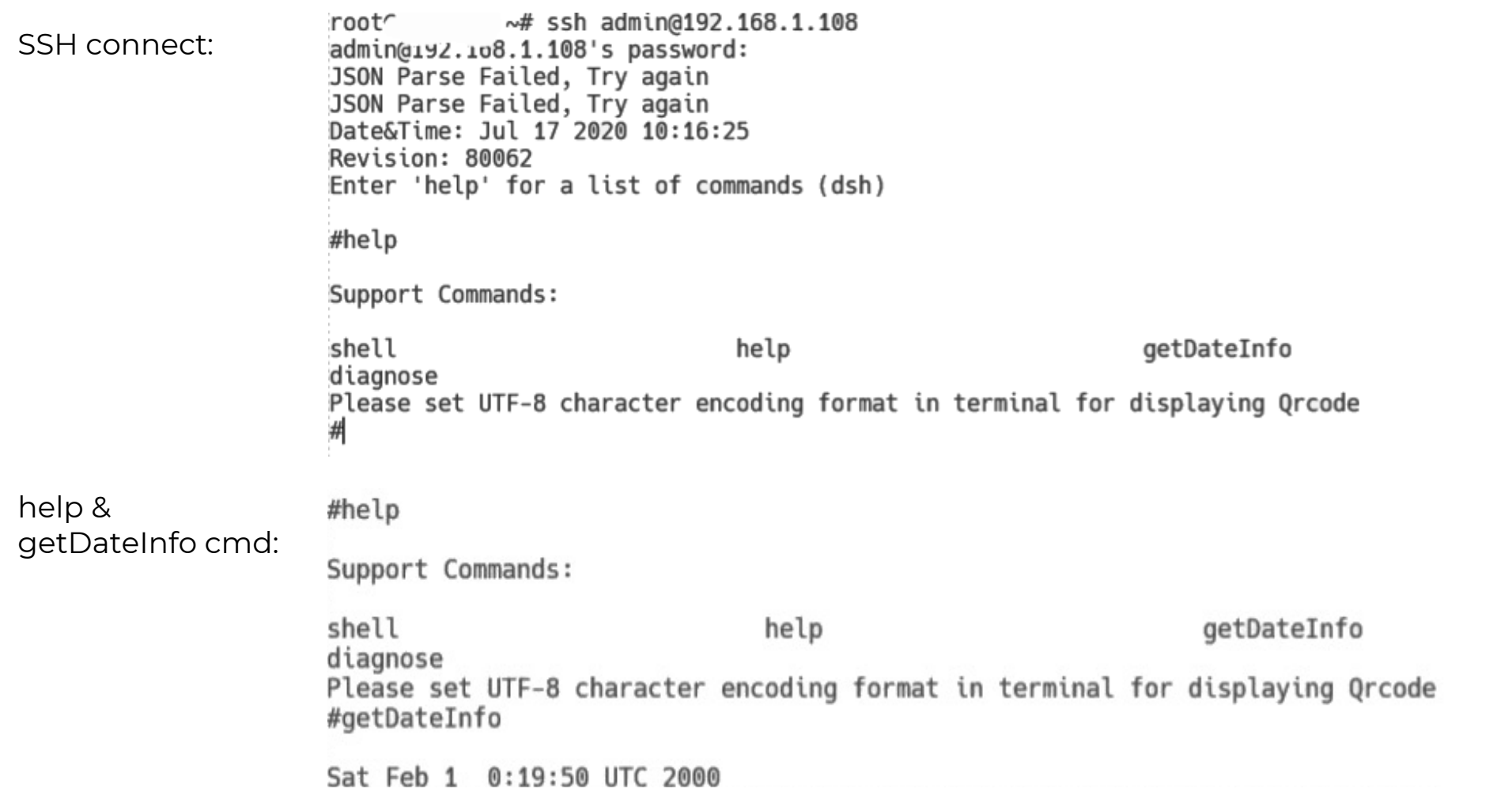

CMD: shell

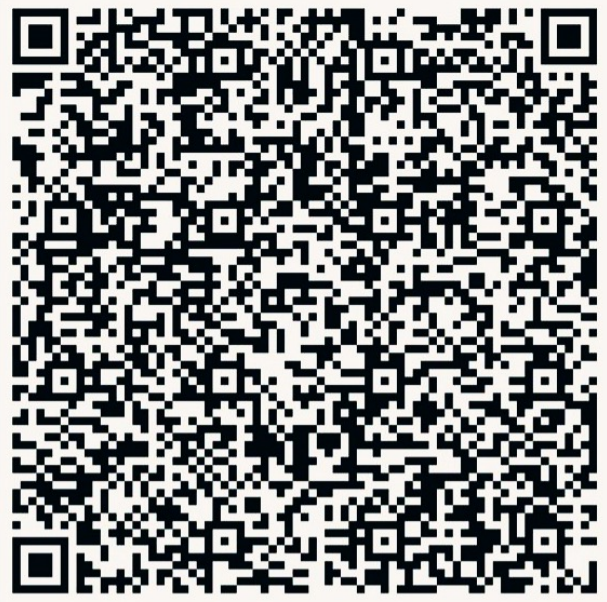

https://svsh.dah6.com/svsh.html?

v=2&

u=1&

t=FZdfNVEoz0i5yZjTC1aFGHn8H3Y%2BEQEFB%2Fuuv4G%2F60sgPrliQfVGQzDjTFQWNKrQ aSSr6PDFvqHm74RCXD%2BqaOegivbqKKAgI3PsXObXUcuBAnpctF%2F8FO1QFjf8jz3%2F nF5nEL3AgXvocxtSHzBVCaCaF3T35mcPKic358iagHllc%2FLYtUBkROmnKafRjT5K UJJNcC5txHlUJS0tLtr%2BuQHeKerpTml5nUSAgLFOat8yr7C5%2B3N%2FE1ODYv%2B%2Fj41D duP1qmJzN0mPBs%2FvyOuJL%2F7zJYRs4J6PC6lGo5I%2FezGyT6X6TnYVKC84rR9kJ0Zz CAmtT4B9AHIpCAeLFiCJxg%3D%3D

V – always 2

- U Domain Accounts
- T RSA\_encrypt(QR\_struct)

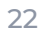

2022

### QR code structure generation:

```
outBuf->DomainAccNo = Domain Accounts;
outBuf->two = 2;
outBuf->MAC_H = *(\_DWORD * )MAC;outBuf->MAC L = *( WORD *)(MAC + 4);
outBuffer \rightarrow gCurTime = gCurTime;result = rand32();
outBuf->selfPtr = (int) outBuf;serial = (int * shifted(QR GENCODE, 0x12))outBuf-Serial;v9 = SerialID:
ADJ(serial)->random = result;
do
ſ
  tmp = *v9++;
  *serial++ = tmp;Y
while (v9 != SerialID + 3);
*( WORD *)serial = *( WORD *)v9;
ADJ(serial)->serial[2] = *((BYTE * )v9 + 2);
```
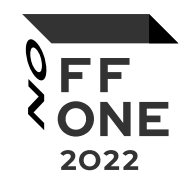

### QR structure:

- Two
- DomainAccNo
- MAC\_H
- MAC\_L
- gCurTime
- Serial[15]
- Rand32
- selfPtr
- Empty\_field\_29

### URL generation:

```
rsa encode pub(qr struct, (int)enc buff, encode len),
encode len 1 = sub 14414((int)enc buff, encode len, enc buff 2, 2 * encode len),
len = snprintf((char *)url s,V10."https://svsh.dah6.com/svsh.html?v=%d&u=%d&t=",
        qr struct->two,
        qr struct->DomainAccNo),
|un1 \text{ encode}((const \text{ char} *)enc buff 2, encode len 1, (int)url s + len, v10 - len))
```

```
Verify user code:
```

```
bool fastcall VerifyCode (OR GENCODE *gOrGen, const void *pass)
  int DomainAccNo; // r5unsigned int shift; // r1
 char ascii md5 hash[33]; // [sp+4h] [bp-34h] BYREF
 memset(ascii md5 hash, 0, sizeof(ascii md5 hash));
 if ( g0rGen || lpass || g0rGen != (OR GENCODE *)g0rGen->selfPtr )
    return 0:
 DomainAccNo = gOrGen->DomainAccNo;MD5((char *)gQrGen, ascii md5 hash);
  shift = reverse bits(DomainAccNo, 0x18u);
 return memcmp(&ascii md5 hash[shift], pass, 8u) == 0;
```
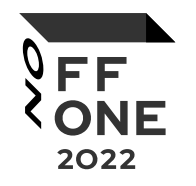

- RSA encrypt just 0x29 bytes
- RSA-2048
- Random padding
- Create URL
- Create QR code

- MD5(QR)
- Shift = Magic(DomainAcc)
- md5\_result[shift] == user\_code

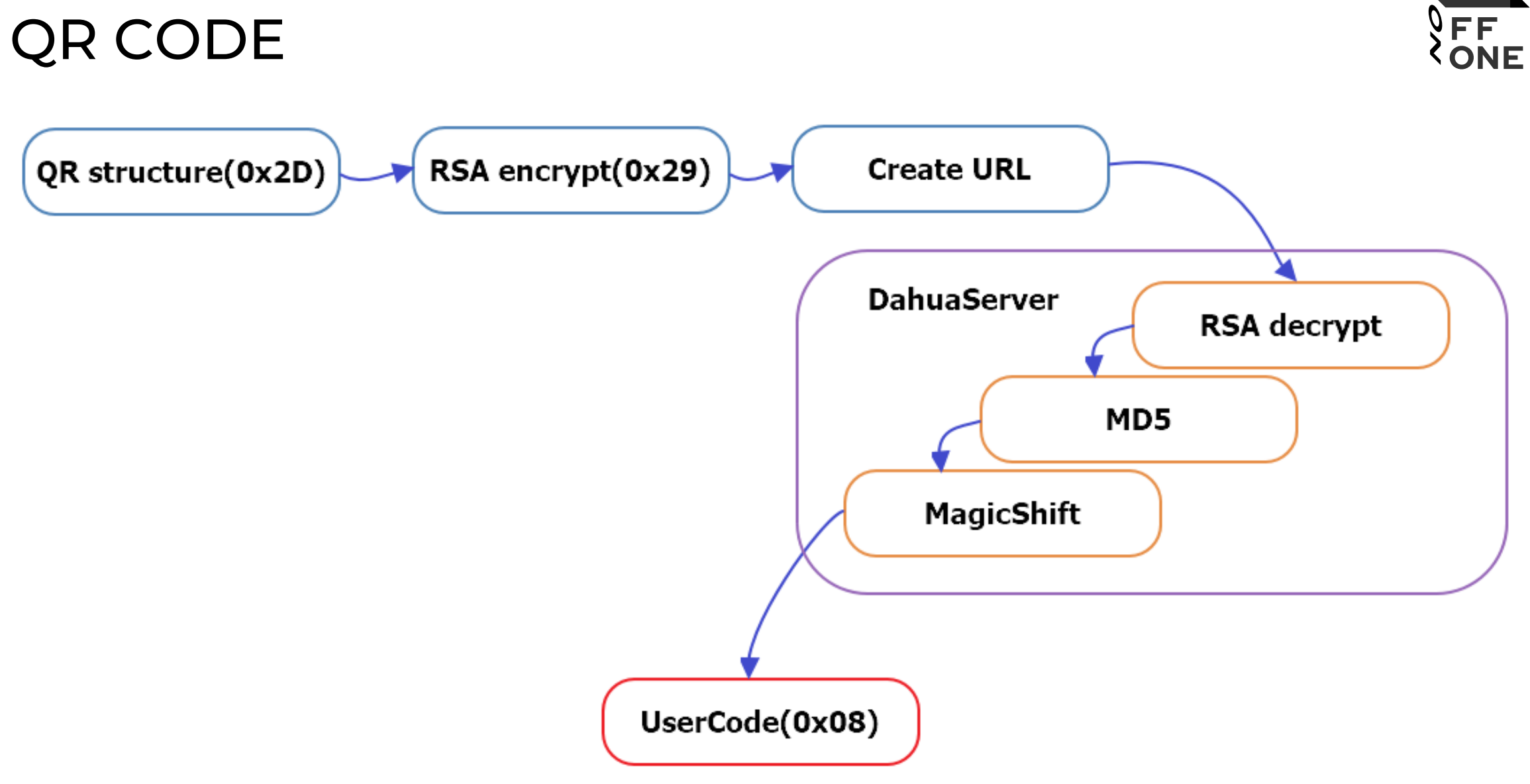

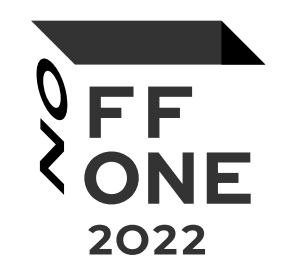

# ROOT OF TRUST?

# ROOT OF TRUST

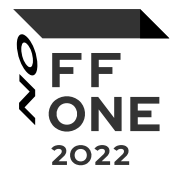

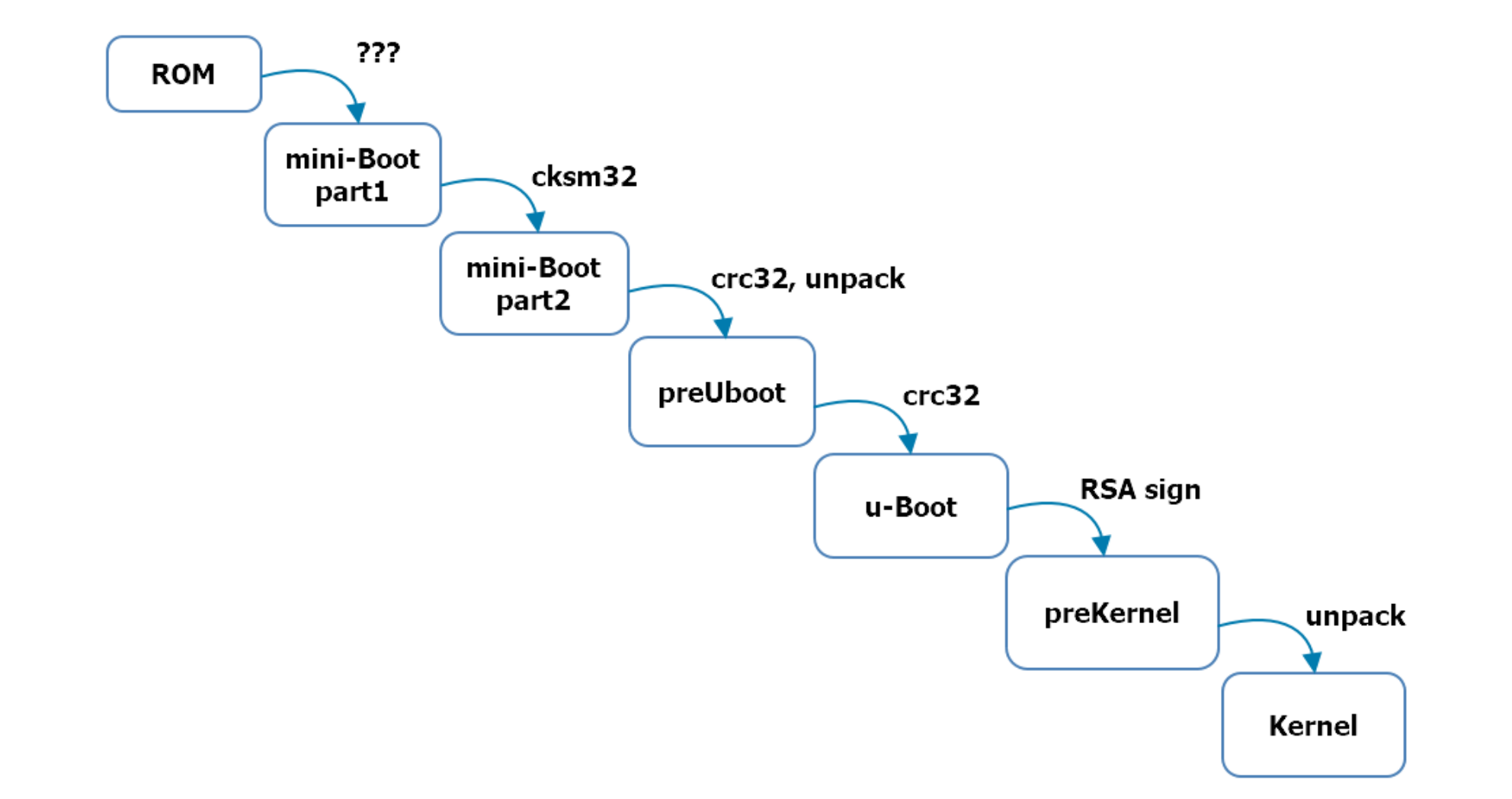

# ROOT OF TRUST

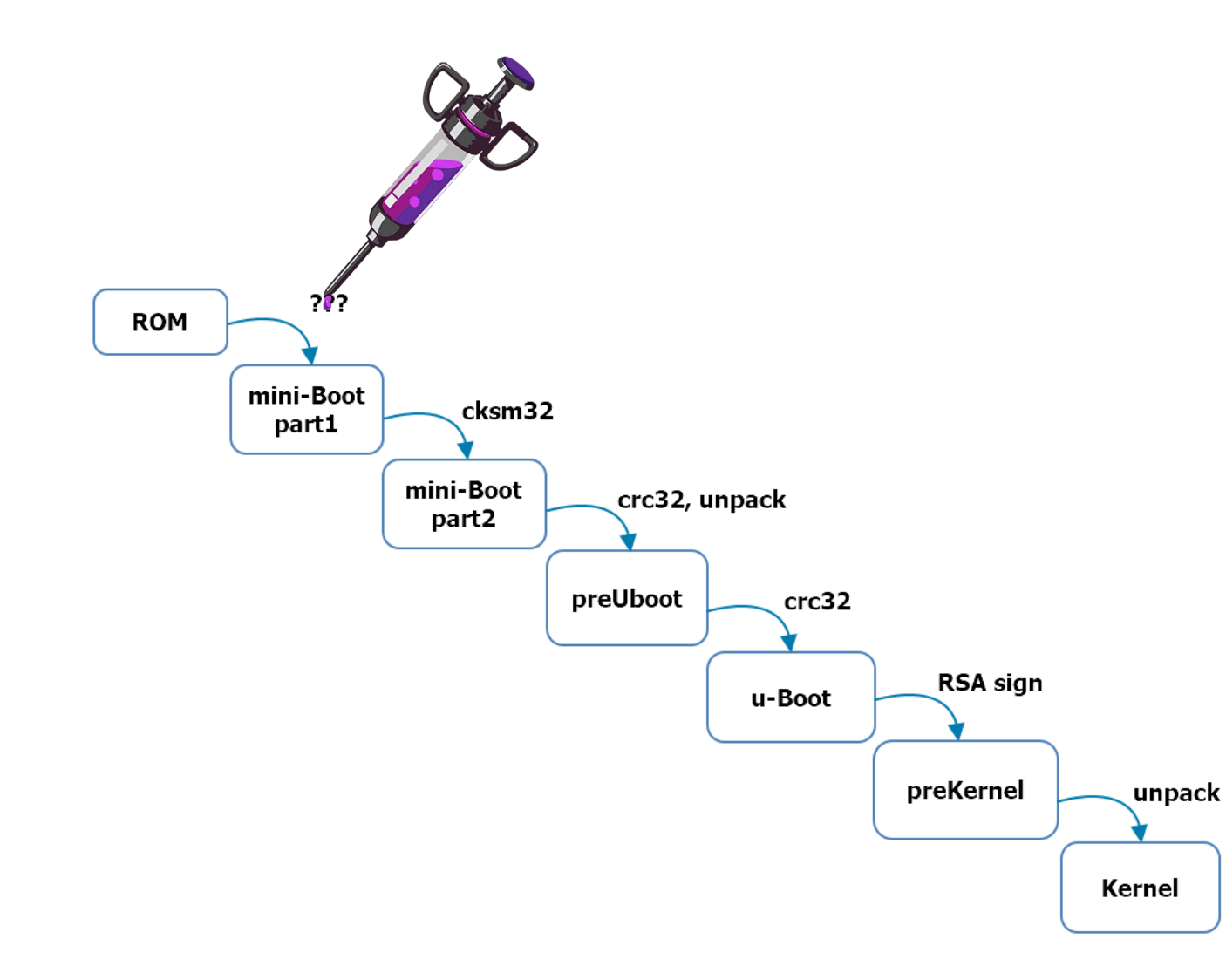

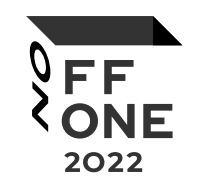

UART log:

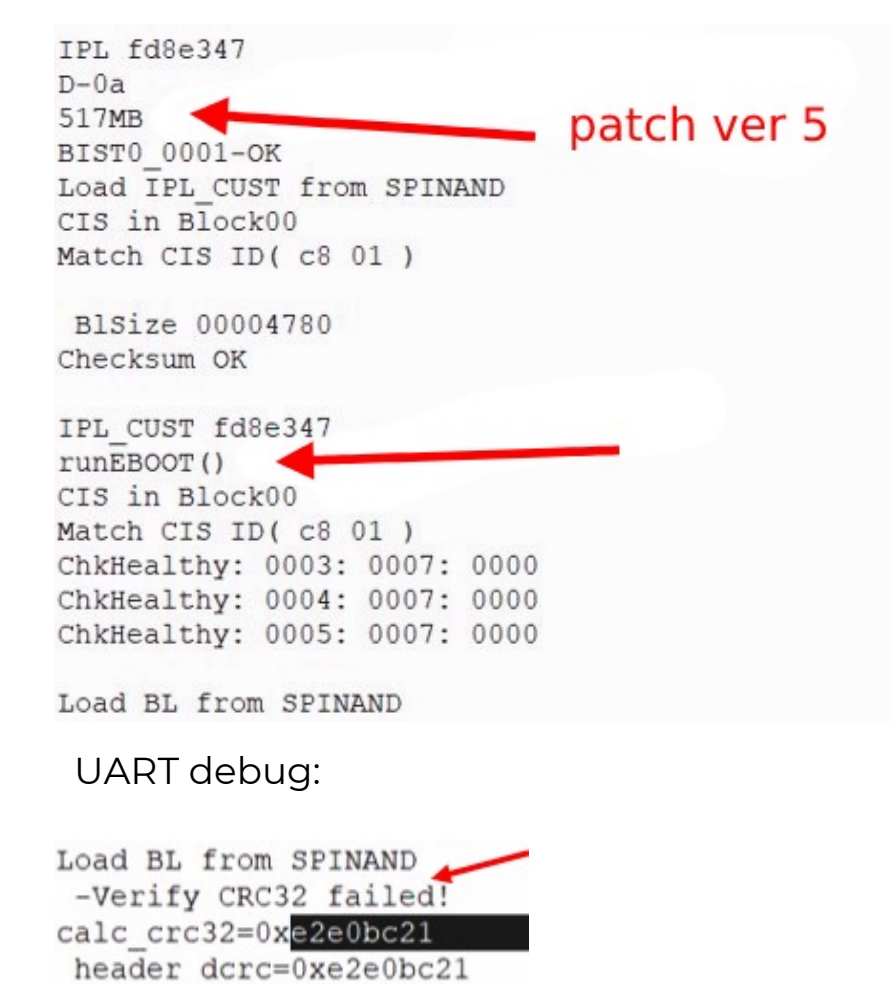

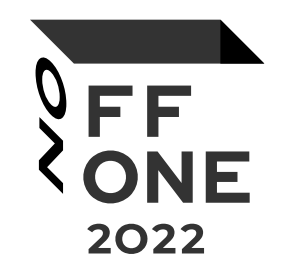

# The End